# **Муниципальное бюджетное общеобразовательное учреждение Ханты-Мансийского района «Средняя общеобразовательная школа п. Горноправдинск»**

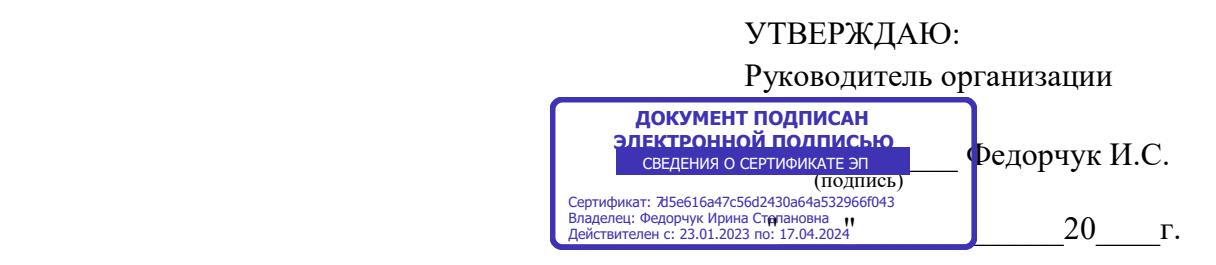

# **ДОПОЛНИТЕЛЬНАЯ ОБЩЕОБРАЗОВАТЕЛЬНАЯ (ОБЩЕРАЗВИВАЮЩАЯ) ПРОГРАММА**

*технической* направленности

#### **«3D-МОДЕЛИРОВАНИЕ И ВИЗУАЛИЗАЦИЯ»**

(наименование программы) 

Возраст обучающихся: 13-18 лет Срок реализации: 1 год Кол-во часов в год: 70 ч.

Автор-составитель программы: Арестанов Константин Юрьевич (фамилия, имя, отчество полностью)

учитель информатики и ИКТ (должность)

п. Горноправдинск 2023 г.

### **ПОЯСНИТЕЛЬНАЯ ЗАПИСКА**

Стремительное развитие технологий в последнее десятилетие привело к такому же быстрому росту в области компьютерной техники и программного обеспечения. Еще совсем недавно незначительный по сегодняшним меркам эпизод из фильма, созданный при помощи спецэффектов, вызывал бурю восторга и обсуждений. Сегодня спецэффектами в кино и на телевидении никого не удивишь. Они стали обыденным явлением благодаря массовому распространению программ создания компьютерной графики и, в частности, трехмерного моделирования. Программы трехмерной графики воодушевляют своими уникальными возможностями, но зачастую сложны в освоении.

Дополнительная общеобразовательная общеразвивающая программа «3Dмоделирование и анимация» (далее – Программа) технической направленности базового уровня позволяет обучающимся освоить азы трѐхмерного моделирования, способствует формированию интереса к технике, развивает конструкторские способности и техническое мышление.

**Актуальность** Программы обусловлена повсеместным использованием трехмерной графики в различных отраслях и сферах деятельности человека (дизайн, кинематограф, архитектура, строительство и т.д.). Освоение обучающимися таких объектов 3Dмоделирования как компьютерный ЗD-редактор, 3D-принтер становится все более необходимым для полноценного и всестороннего развития личности каждого обучающегося.

Содержание Программы объединяет знания о мире, законах физики и механики, с умением творчески представить свое видение, понимание окружающих объектов и явлений.

В процессе реализации Программы происходит ориентация на выбор обучающимися профессий, востребованных современным обществом, связанных с компьютерным моделированием: строительное моделирование, биологическое моделирование, медицинское моделирование, 3D-дизайн, 3D- анимация, 3D-архитектура и т.д.

**Новизна** Программы заключается в освоении обучающими программного обеспечения для трѐхмерного моделирования технических объектов с элементами проектирования.

**Педагогическая целесообразность** Программы заключается в том, она развивает навыки трехмерного моделирования и объемного мышления, способствует раскрытию роли информационных технологий в формировании естественнонаучной картины мира, формированию компьютерного стиля мышления, подготовке обучающихся к жизни в информационном обществе. Программа позволит выявить заинтересованных обучающихся, оказать им помощь в формировании навыков создания моделей с помощью 3Dпринтера, повысить уровень их пространственного мышления, воображения.

**Отличительная особенность** Программы состоит в том, что она является мощным образовательным инструментом, который не только позволяет привить обучающемуся привычку использовать готовое, а обучает создавать прототипы и необходимые детали, воплощая свои конструкторские и дизайнерские идеи. Важным аспектом Программы является использование в процессе обучения бесплатной программы для работы с 3d графикой Blender.

**Цель Программы –** приобщение обучающихся к научно-техническому творчеству посредством обучения их моделированию объѐмных объектов средствами информационных технологий.

# **Задачи Программы**

### *Обучающие:*

•формировать представления об основах 3D-моделирования, его назначении, перспективах развития;

• обучать эффективной работе в редакторе трехмерной графики Blender;

•формировать представления об основных инструментах и операциях для работы в on-line-средах 3D-моделирования;

• обучать основным принципам создания трехмерных моделей, объектов, деталей и сборочных конструкций.

# *Развивающие:*

• развивать инженерное мышление, навыки конструирования, эффективного использования компьютерных систем;

• развивать мыслительные, творческие, коммуникативные способности обучающихся;

• развивать пространственное мышление за счет работы с пространственными образами;

• развивать интеллектуальные и практические умения, самостоятельно приобретать и применять на практике полученные знания;

# *Воспитательные:*

• воспитывать устойчивый интерес к трехмерному моделированию и конструированию;

• воспитывать информационную культуру как составляющую общей культуры современного человека;

•формировать потребность в творческой деятельности, стремление к самовыражению через техническое творчество.

# **Категория обучающихся**

Обучение по Программе ведется в разновозрастных группах, которые комплектуются из обучающихся 13-18 лет. Рекомендуемое количество обучающихся в группе – 10 человек.

# **Сроки реализации**

Программа рассчитана один год обучения. Общее количество часов в год составляет 70 часов.

# **Формы и режим занятий**

Программа реализуется 2 раза в неделю по 2 часа. Программа включает в себя лекционные и практические занятия.

# **Планируемые результаты освоения Программы**

*Обучающиеся будут знать:*

• технику безопасности и требования, предъявляемые к организации рабочего места;

• терминологию моделирования;

• основные элементы, инструменты и операции для работы в средах 3Dмоделирования;

• систему координат, геометрические фигуры, виды проекций;

• способы построения объемных фигур из плоских разверток;

• технологию 3D-проецирования;

- виды проекций, настройки фотокамеры;
- структуру групп и компонентов 3D-моделирования;
- технологию масштабирование объектов;
- систему координат, геометрические фигуры, виды проекций;
- технологию работы с 3D-принтером, прототипирование;

• способы создания и преобразования графических объектов.

#### *будут уметь:*

• создавать виртуальные 3D объекты в программе Blender,

• эффективно использовать инструменты программы, пользоваться горячими клавишами;

• подбирать текстуру и цвет материалов;

• выполнять измерительные операции;

• осуществлять контроль размеров и формы детали или изделия;

• применять полученные знания и умения для построения моделей по собственным эскизам;

• импортировать/экспортировать графические изображения;

• проецировать текстуру на модель;

- работать с «фотосценой»;
- осуществлять контроль размеров и формы детали или изделия;
- воспроизводить 3D-модели на основе 2D-изображений;
- упрощать сложные прототипы до базовых форм;
- работать с 3D-принтером;
- создавать развертки собственных моделей;

• создавать, применять и преобразовывать графические объекты для решения учебных и творческих задач.

# **СОДЕРЖАНИЕ ИЗУЧАЕМОГО КУРСА**

#### **Раздел 1.Введение**

#### **Тема 1.Трехмерная графика. Знакомство с** *Blender*

Техника безопасности. Скачивание программы. Первоначальная настройка программы. Основное Меню программы. Разделения окон. Окно Аутлайнер. Основы навигации во Вьюпорте. Изучается расположение панелей программы *Blender* и основные приемы работы с готовой сценой. Проекции.

### **Тема 2. Работа с объектами**

Базовые инструменты Перемещения, Вращения, Масштабирования. Режимы редактирования. 3Д-курсор. Рассматриваются 3D-примитивы (куб, сфера, цилиндр и т.д.). Преобразование объектов, системы координат, связывание объектов. Геометрический центр объектов. Видимость Объектов, Манипуляторов, Оверлэев. Шэйдеры (режимы отображения во Вьюпорте).

#### **Раздел 2.Сеточные модели**

### **Тема 3. Сеточные модели**

Режимы редактирования. Различия удаления и растворения в режиме редактирования. Основные инструменты режима редактирования: Bevel, Inset, Extrude. Сброс Масштаба к единице. Добавление объектов. Базовые инструменты режима редактирования: Петля, Нож, Сглаживание геометрии. Пропорциональное редактирование. Система частиц. Учащиеся знакомятся с понятием сеточной модели и видами сеточных моделей.

#### **Тема 4. Модификаторы**

Использование модификаторов, сглаживание, симметрия, логические операции, массив, деформация. (Подробный разбор модификаторов Bevel, Array, Subdivision surface, Simple deform. Solidify, Boolean, Mirror, Displace)

#### **Тема 5. Кривые**

Основные понятия, пластины, профили, тела вращения.

# **Тема 6. Печать на 3D-принтере.**

Принципы печати на 3-D принтере. Ад-дон 3D-печать. Проверка на замкнутость геометрии.

# **Раздел 3.Материалы и текстура**

#### **Тема 6. Материалы и текстура**

Изучаются методы создания и редактирования материалов (отражение света, простые и многокомпонентные материалы, .UV- проекция)

# **Тема 7. Рендеринг**

Изучаются типы источников света, камеры и настройка параметров рендринга, тени.

# **Тема 8. Анимация**

Изучаются методы создания 3D-анимации (простая анимация сеточных моделей, арматура)

# **Раздел 4. Выполнение проекта**

В течение 18 занятий учащиеся выполняют проект на выбранную тему.

На последнем занятии учащиеся обсуждают все выполненные работы на конференции.

# **УЧЕБНО-ТЕМАТИЧЕСКИЙ ПЛАН**

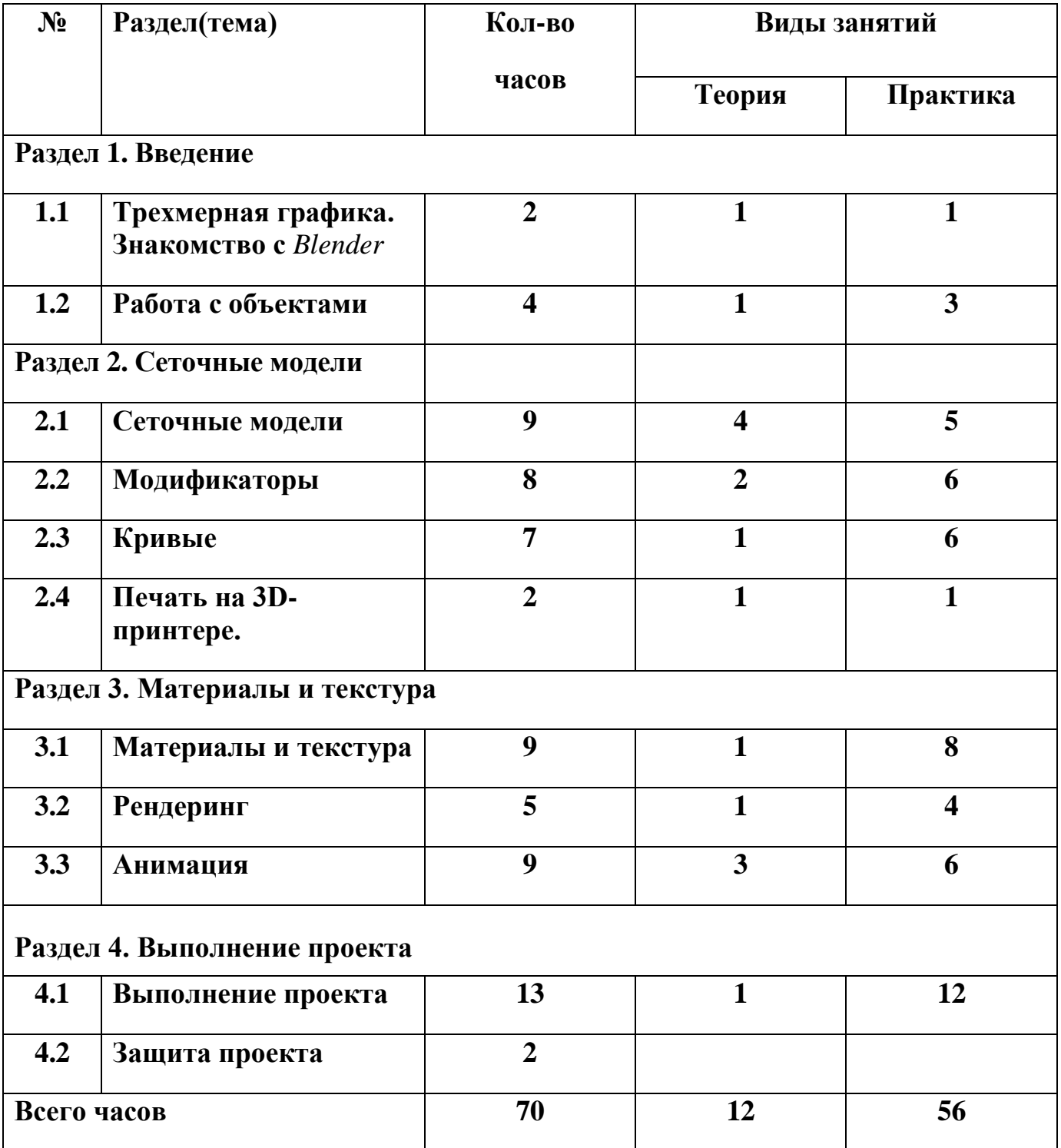

#### **Формы итогового и промежуточного контроля**

Текущий контроль уровня усвоения материала осуществляется по результатам выполнения учащимися практических заданий на каждом занятии. В конце курса каждый учащийся выполняет индивидуальный проект в качестве зачетной работы. На последних двух занятиях проводится конференция, на которой учащиеся представляют свои работы и обсуждают их.

# **МЕТОДИЧЕСКОЕ ОБЕСПЕЧЕНИЕ ДОПОЛНИТЕЛЬНОЙ ОБЩЕОБРАЗО-ВАТЕЛЬНОЙ ПРОГРАММЫ**

Реализация Программы строится на принципах: «от простого к сложному» (усложнение идѐт «расширяющейся спиралью»), доступности материала, развивающего обучения. На первых занятиях используется метод репродуктивного обучения – это все виды объяснительно-иллюстративных методов (объяснение, демонстрация наглядных пособий). На этом этапе обучающиеся выполняют задания точно по образцу и объяснению. Затем, в течение дальнейшего обучения, постепенно усложняя технический материал, подключаются методы продуктивного обучения, такие, как метод проблемного изложения, частично-поисковый метод, метод проектов. В ходе реализации Программы осуществляется вариативный подход к работе.

Творчески активным обучающимся предлагаются дополнительные или альтернативные задания, с более слабыми обучающимися порядок выполнения работы разрабатывается вместе с педагогом.

Основными, характерными при реализации данной Программы, формами проведения занятий являются комбинированные занятия, состоящие из теоретической и практической частей, причем большее количество времени занимает практическая часть.

При проведении занятий традиционно используются три формы работы:

*• демонстрационная*, когда обучающиеся слушают объяснения педагога и наблюдают за демонстрационным экраном или экранами

компьютеров на ученических рабочих местах;

*• фронтальная*, когда обучающиеся синхронно работают под управлением педагога;

*• самостоятельная*, когда обучающиеся выполняют индивидуальные задания в течение части занятия или нескольких занятий.

# **Материально-технические условия реализации Программы**

Продуктивность работы во многом зависит от качества материально- технического оснащения процесса, инфраструктуры организации и иных условий. При реализации Программы используются методические пособия, дидактические материалы, материалы на электронных носителях.

Для успешного проведения занятий и выполнения Программы в полном объеме необходимы:

#### **инфраструктура организации:**

• учебный кабинет;

#### **технические средства обучения:**

• компьютеры – 11 шт. (операционная система Windows: 7, Vista, 8, 10 (32-битная, 64 битная); процессор с тактовой частотой 3500 MHz и более; ОЗУ не менее 8 ГБ; видеокарта с видеопамятью объемом не менее 4 Гб;

- Монитроы с диагональю 24 дюйма 11 шт;
- ПО Blender 2.91 (скачивается бесплатно);
- мультимедийный проектор  $-1$  шт.;
- интерактивная доска 1 шт.;
- 3D-принтер 1 шт.;
- расходные материалы для 3D-принтера.

# **ИНФОРМАЦИОННОЕ ОБЕСПЕЧЕНИЕ ДОПОЛНИТЕЛЬНОЙ ОБЩЕОБРА-ЗОВАТЕЛЬНОЙ ПРОГРАММЫ**

### **Интернет-ресурсы**

- 1. [https://www.blender.org](https://www.blender.org/) официальный сайт разработчиков Blender
- 2[.https://translateblender.ru—](https://translateblender.ru/) официальный сайт поддержки Blender
- 3[.https://translateblender.ru/downloads/blender.mo](https://translateblender.ru/downloads/blender.mo)  новейший русификатор.

#### **Основная литература**

- 1. **Поляков К.Ю.** . Информатика, 11-й класс ч.2-М. Бином, Лаборатория знаний, 2017, - 304 с.
- 2. **172+ бесплатных уроков в Blender: обучение 3d с нуля:** [Электронный ресурс] //сайт URL: <https://videoinfographica.com/blender-tutorials/>